# moovit 公交903路的时间表和线路图

# 日 903路 平顶山客运中心站 (新站) 2009年 2009年 10月11日 10月11日

公交903((平顶山客运中心站(新站)))共有2条行车路线。工作日的服务时间为: (1) 平顶山客运中心站(新站): 07:30 - 17:30(2) 石龙区汽车站: 06:30 - 18:50 使用Moovit找到公交903路离你最近的站点,以及公交903路下班车的到站时间。

# 方向**:** 平顶山客运中心站(新站)

53 站 [查看时间表](https://moovitapp.com/pingdingshan___%E5%B9%B3%E9%A1%B6%E5%B1%B1-5443/lines/903%E8%B7%AF/36003561/5117619/zh-cn?ref=2&poiType=line&customerId=4908&af_sub8=%2Findex%2Fzh-cn%2Fline-pdf-Pingdingshan___%25E5%25B9%25B3%25E9%25A1%25B6%25E5%25B1%25B1-5443-1167655-36003561&utm_source=line_pdf&utm_medium=organic&utm_term=%E5%B9%B3%E9%A1%B6%E5%B1%B1%E5%AE%A2%E8%BF%90%E4%B8%AD%E5%BF%83%E7%AB%99%EF%BC%88%E6%96%B0%E7%AB%99%EF%BC%89)

石龙区汽车站

老公安局

人文路口(农村信用社)

人民广场

石龙区政府

兴龙路口(捞饭店)

贾岭路口

苗李村

张八桥

袁店

大地水泥厂

杨庄西站

马街路口

平顶山职业技术学院

高铁站路口

库庄

焦庄水厂

焦庄村西

焦庄村

一中新区学校西校区

何庄

西滍

## 公交**903**路的时间表

往平顶山客运中心站(新站)方向的时间表

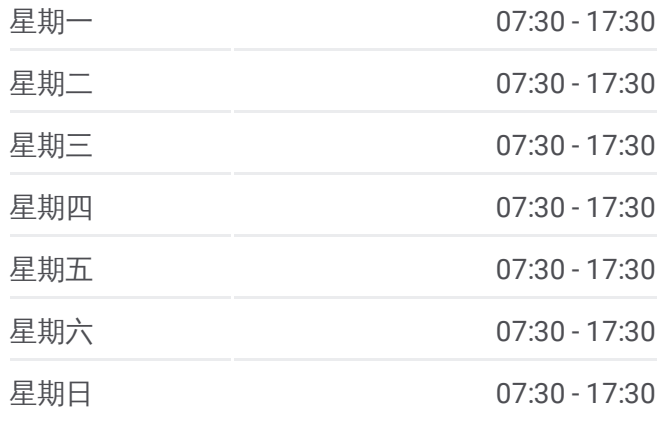

#### 公交**903**路的信息

方向**:** 平顶山客运中心站(新站) 站点数量**:** 53 行车时间**:** 102 分 途经站点**:**

公交**903**路的时间表

平顶山客运中心站

市人才市场

公园南门

火车站

气象局

中材环保公司

煤机厂生活区

和顺路友善路口

凌云路曙光街路口

平顶山市实验高中

西高皇

市生态园

中央花园小区

温集村

姚孟路口

焦店立交桥

焦店村

焦店清真寺

阎庄村(南洛高速路口)

朱砂洞村(蓝湾新城小区)

市交通运输局 (广发银行)

市政大厦(市中级法院)

大香山路口

宏图路口

崇文路口

一品澜山小区

翠竹路口蓝湾翠园小区

肖营

东滍

滍阳中学

北滍

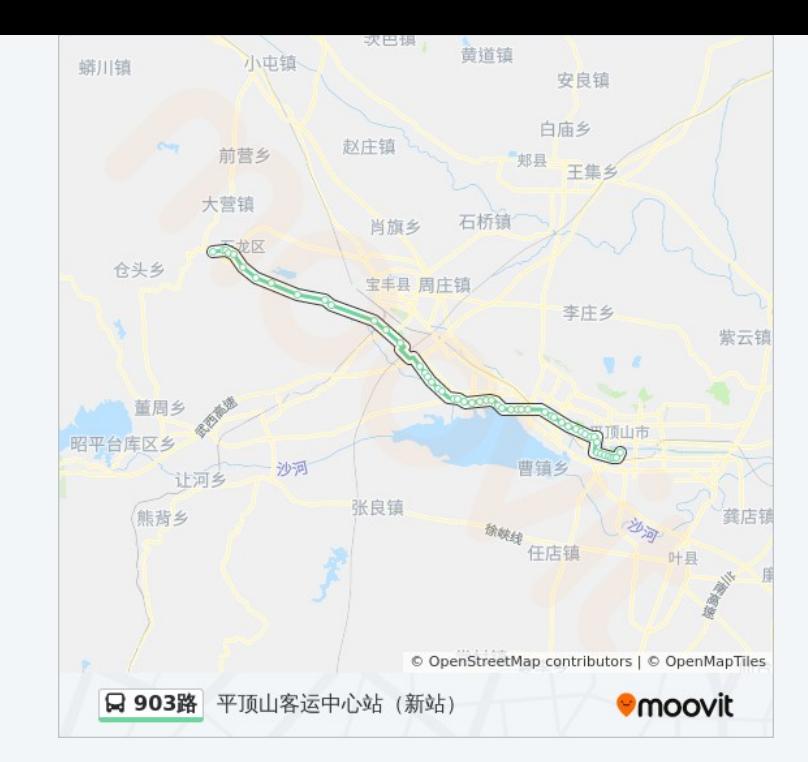

## 方向<sup>54</sup> <sup>站</sup> **:** 石龙区汽车站 [查看时间表](https://moovitapp.com/pingdingshan___%E5%B9%B3%E9%A1%B6%E5%B1%B1-5443/lines/903%E8%B7%AF/36003561/5117618/zh-cn?ref=2&poiType=line&customerId=4908&af_sub8=%2Findex%2Fzh-cn%2Fline-pdf-Pingdingshan___%25E5%25B9%25B3%25E9%25A1%25B6%25E5%25B1%25B1-5443-1167655-36003561&utm_source=line_pdf&utm_medium=organic&utm_term=%E5%B9%B3%E9%A1%B6%E5%B1%B1%E5%AE%A2%E8%BF%90%E4%B8%AD%E5%BF%83%E7%AB%99%EF%BC%88%E6%96%B0%E7%AB%99%EF%BC%89)

平顶山客运中心站

火车站

公园南门

市人才市场

气象局

中材环保公司

煤机厂生活区

和顺路友善路口

凌曙路口

平顶山市实验高中

西高皇

市生态园

中央花园小区

温集村

姚孟路口

焦店立交桥

焦店村

焦店清真寺

阎庄村(南洛高速路口)

朱砂洞村(蓝湾新城小区)

建设大厦

市交通运输局(广发银行)

市政大厦(市中级法院)

大香山路口

宏图路口

崇文路口

一品澜山小区

翠竹路口蓝湾翠园小区

肖营

东滍

#### 往石龙区汽车站方向的时间表

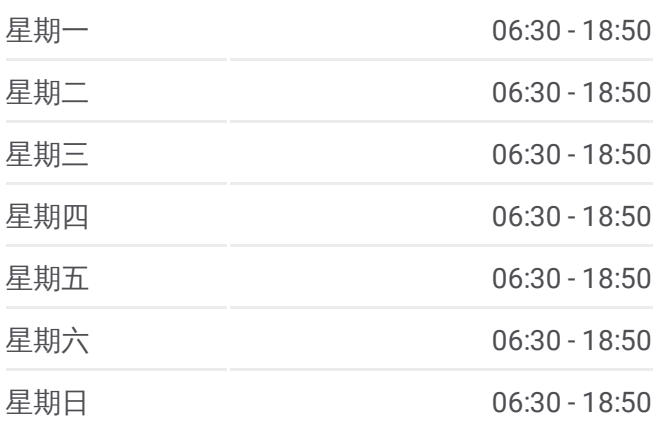

# 公交**903**路的信息

方向**:** 石龙区汽车站 站点数量**:** 54 行车时间**:** 98 分 途经站点**:**

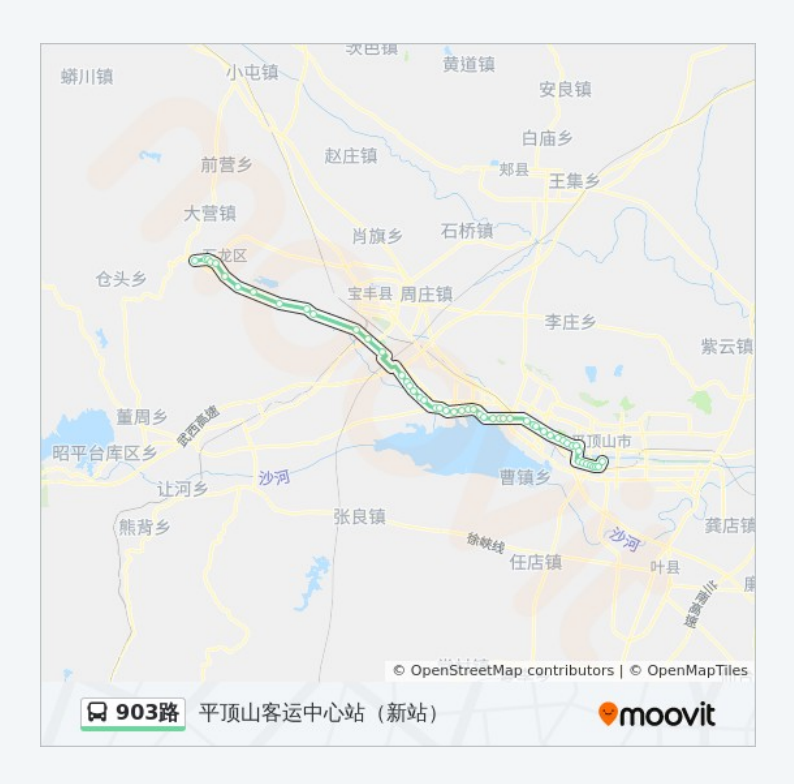

滍阳中学

北滍

西滍

何庄

一中新区学校西校区

焦庄村

焦庄村西

焦庄水厂

库庄

高铁站路口

平顶山职业技术学院

马街路口

宝丰火车站路口

大地水泥厂

袁店

张八桥

苗李村

贾岭路口

兴龙路口 (捞饭店)

石龙区政府

人民广场

人文路口(农村信用社)

老公安局

石龙区汽车站

你可以在moovitapp.com下载公交903路的PDF时间表和线路图。使用Moovit [应用程式查询平顶山的实时公交、列车时刻表以及公共交通出行指南。](https://moovitapp.com/pingdingshan___%E5%B9%B3%E9%A1%B6%E5%B1%B1-5443/lines/903%E8%B7%AF/36003561/5117619/zh-cn?ref=2&poiType=line&customerId=4908&af_sub8=%2Findex%2Fzh-cn%2Fline-pdf-Pingdingshan___%25E5%25B9%25B3%25E9%25A1%25B6%25E5%25B1%25B1-5443-1167655-36003561&utm_source=line_pdf&utm_medium=organic&utm_term=%E5%B9%B3%E9%A1%B6%E5%B1%B1%E5%AE%A2%E8%BF%90%E4%B8%AD%E5%BF%83%E7%AB%99%EF%BC%88%E6%96%B0%E7%AB%99%EF%BC%89)

关于[Moovit](https://editor.moovitapp.com/web/community?campaign=line_pdf&utm_source=line_pdf&utm_medium=organic&utm_term=%E5%B9%B3%E9%A1%B6%E5%B1%B1%E5%AE%A2%E8%BF%90%E4%B8%AD%E5%BF%83%E7%AB%99%EF%BC%88%E6%96%B0%E7%AB%99%EF%BC%89&lang=en) · MaaS[解决方案](https://moovit.com/maas-solutions/?utm_source=line_pdf&utm_medium=organic&utm_term=%E5%B9%B3%E9%A1%B6%E5%B1%B1%E5%AE%A2%E8%BF%90%E4%B8%AD%E5%BF%83%E7%AB%99%EF%BC%88%E6%96%B0%E7%AB%99%EF%BC%89) · [城市列表](https://moovitapp.com/index/zh-cn/%E5%85%AC%E5%85%B1%E4%BA%A4%E9%80%9A-countries?utm_source=line_pdf&utm_medium=organic&utm_term=%E5%B9%B3%E9%A1%B6%E5%B1%B1%E5%AE%A2%E8%BF%90%E4%B8%AD%E5%BF%83%E7%AB%99%EF%BC%88%E6%96%B0%E7%AB%99%EF%BC%89) · Moovit社区

© 2023 Moovit - 版权所有

查看实时到站时间

Use Web App (◆ App Store → Fog Man, and